## **Process App Links**

<span id="page-0-0"></span>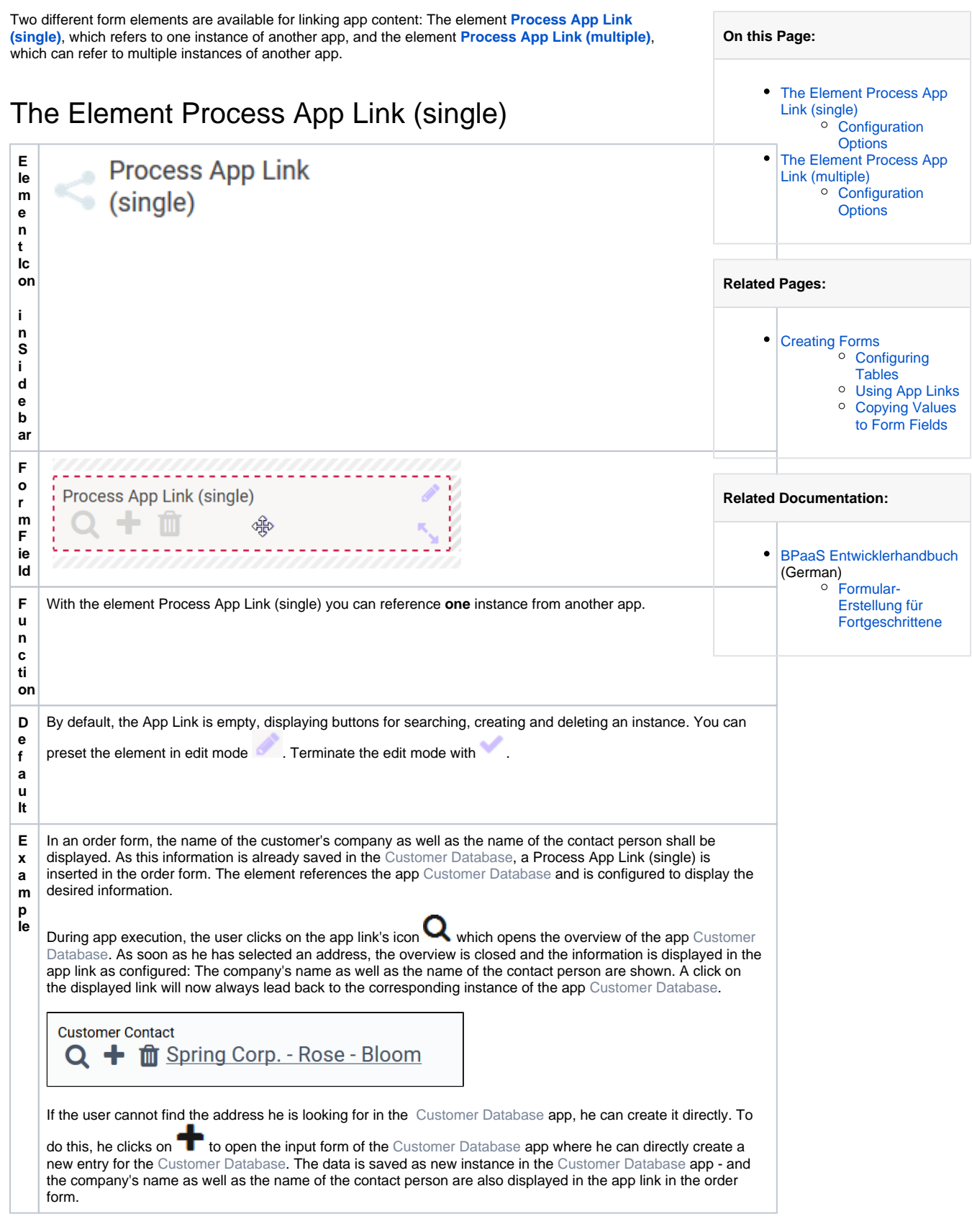

<span id="page-0-1"></span>Configuration Options

The form element may be edited via the **Edit Sidebar**.

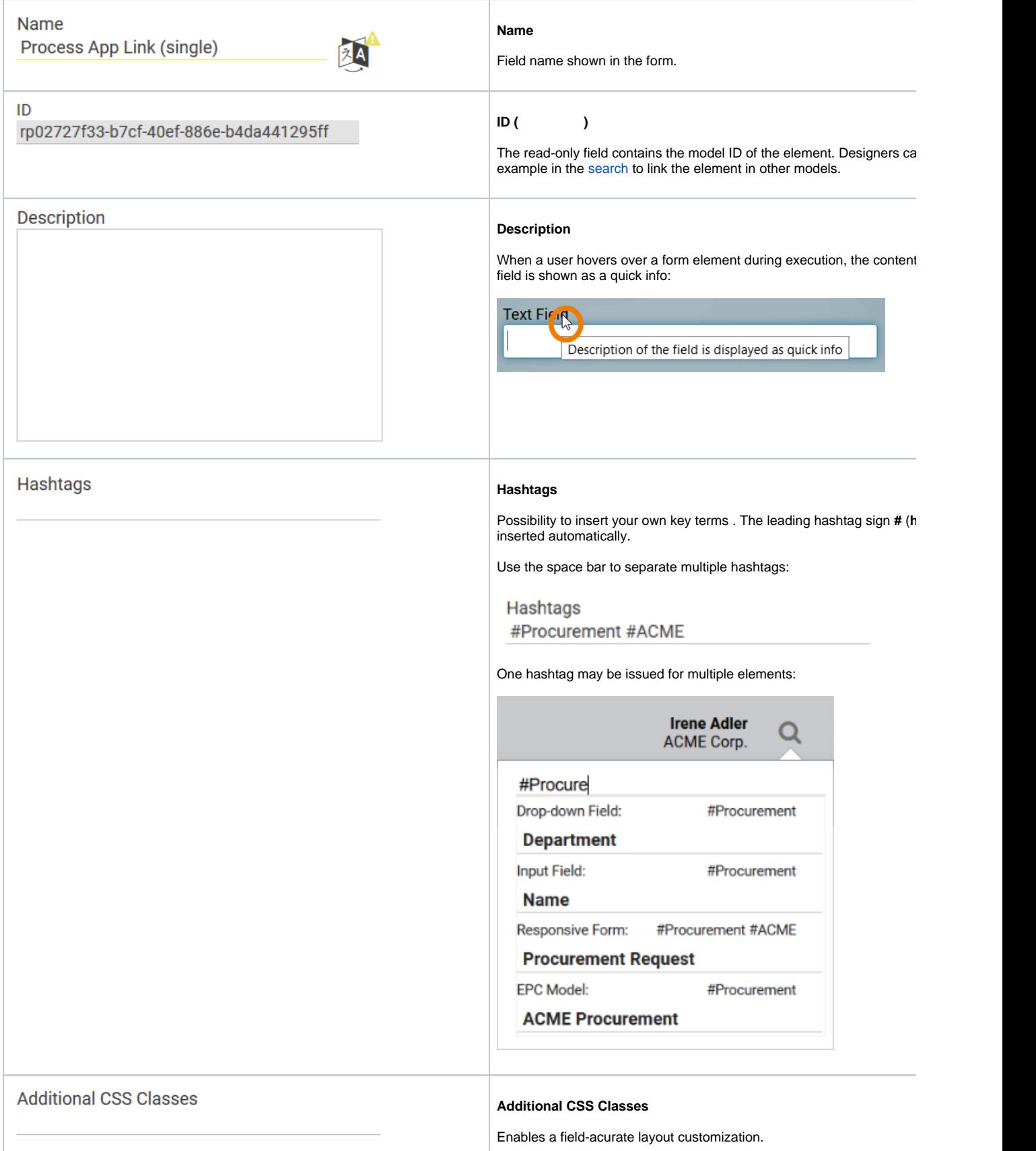

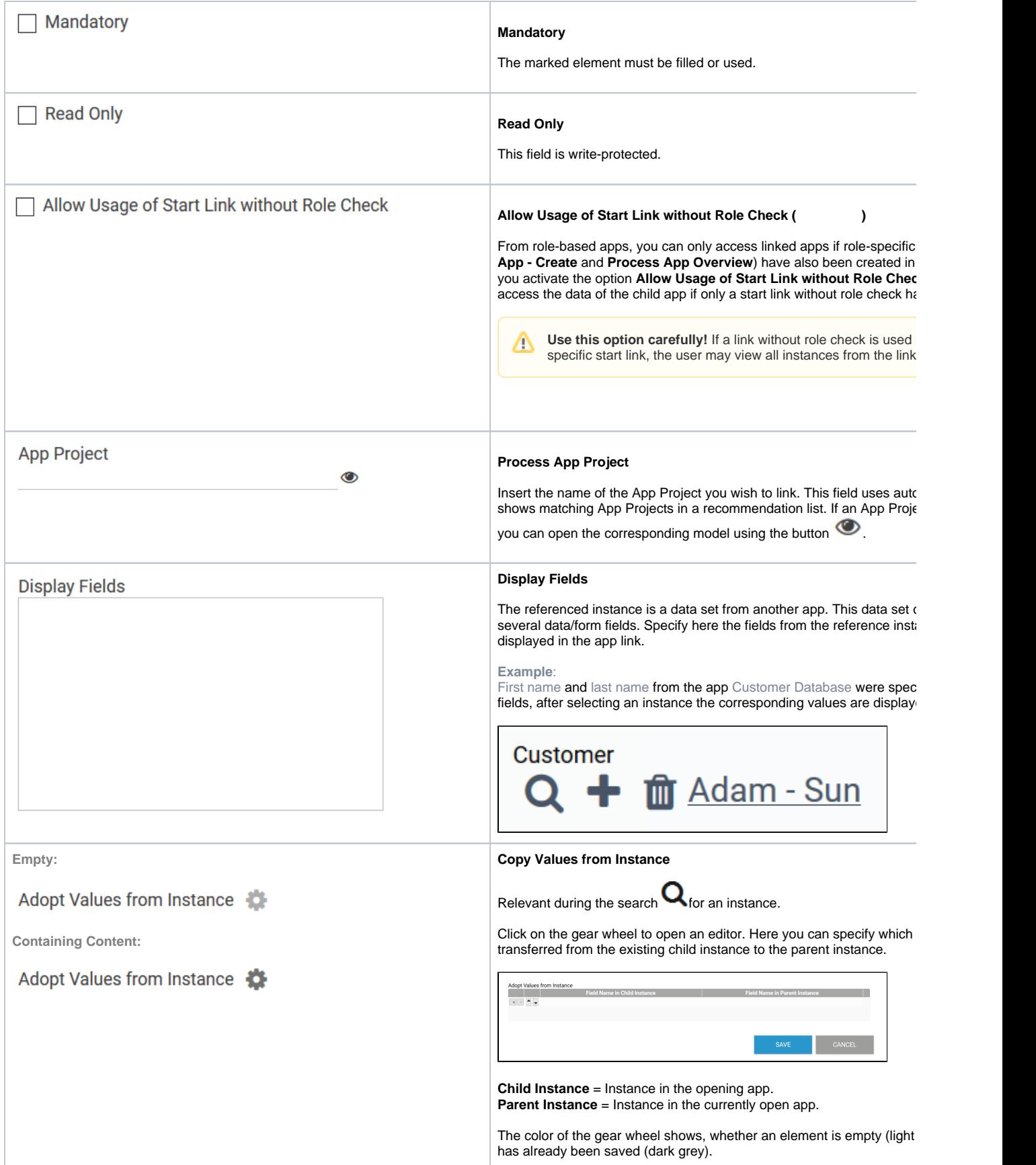

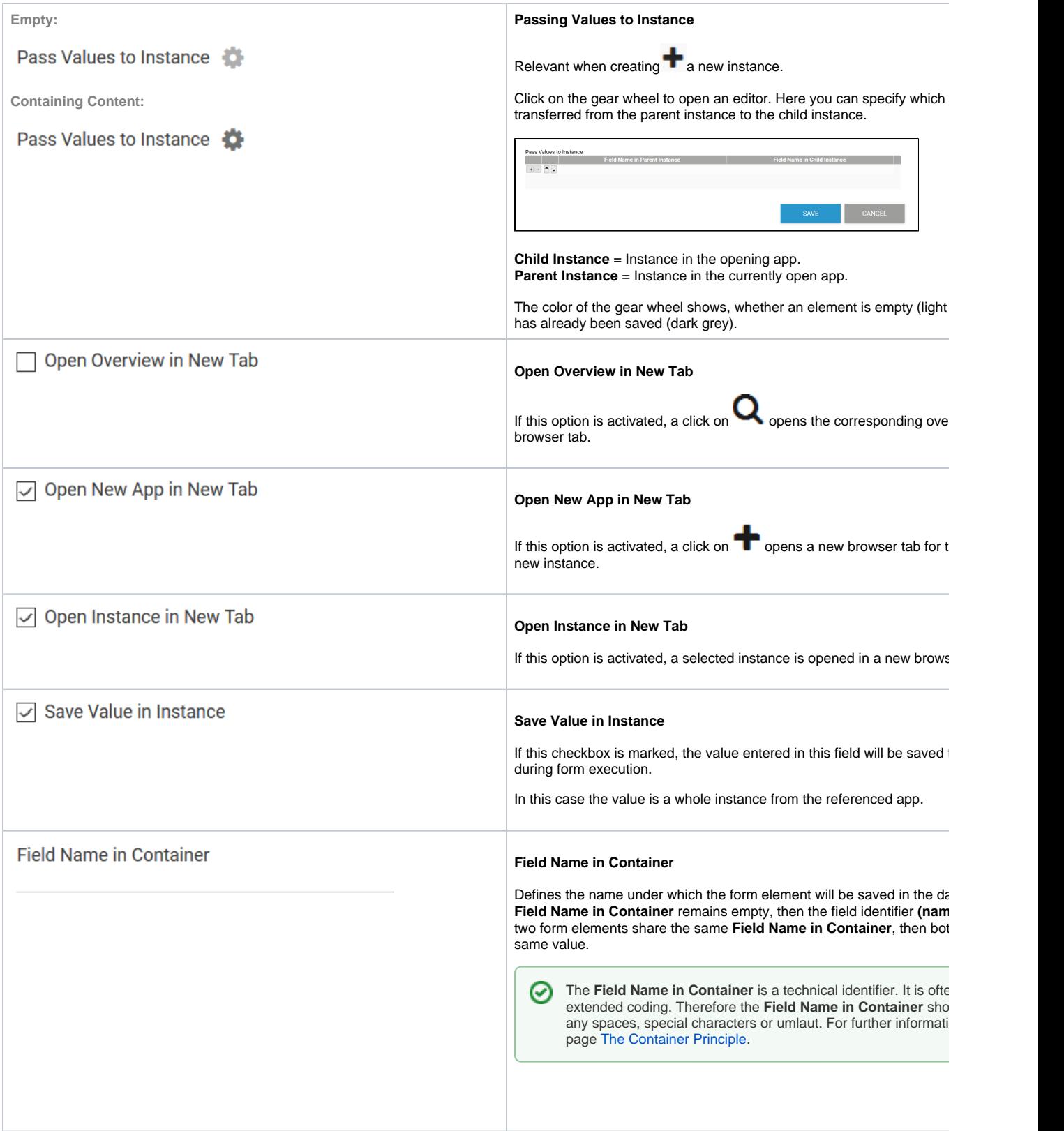

<span id="page-3-1"></span><span id="page-3-0"></span>The Element Process App Link (multiple)

<span id="page-4-0"></span>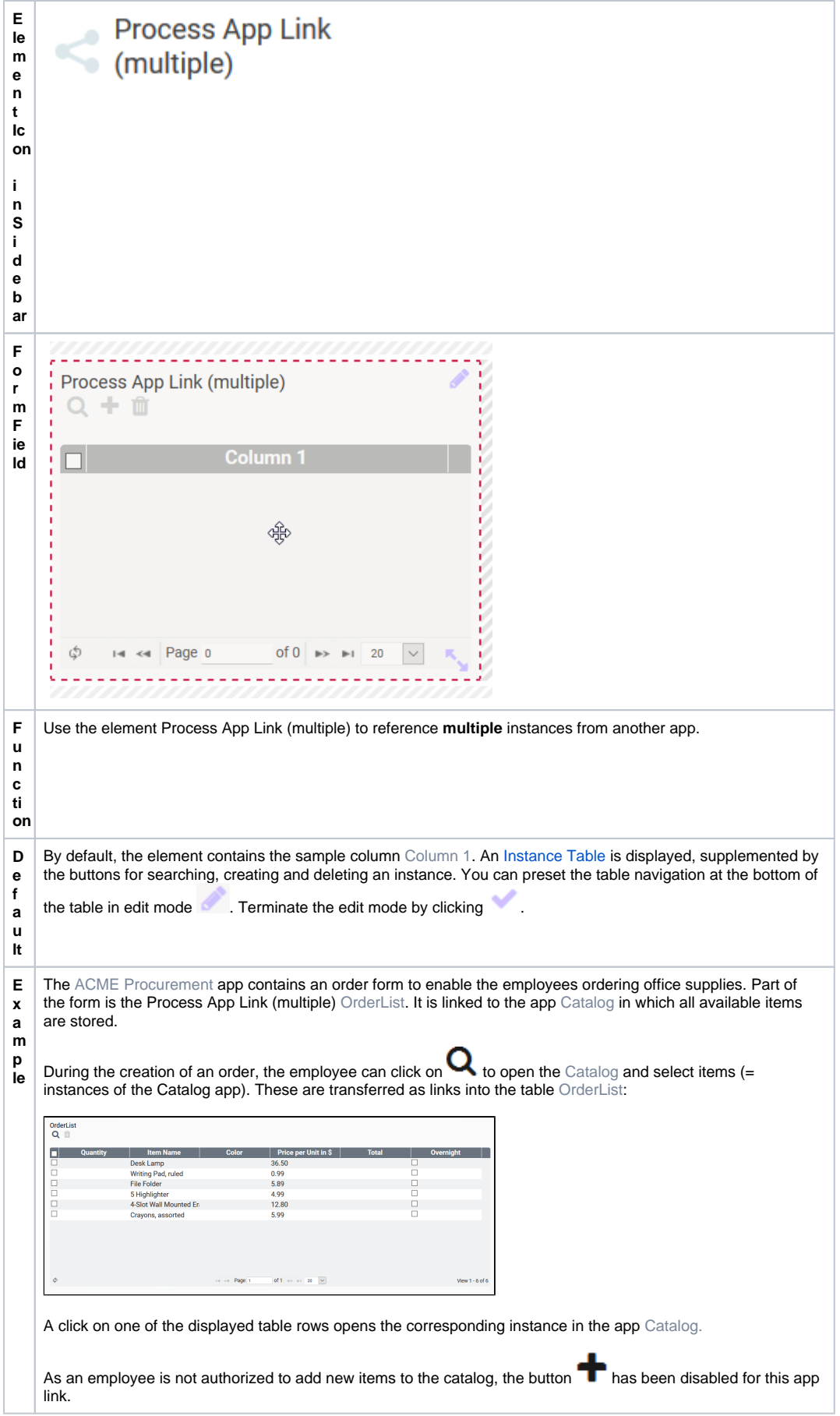

## Configuration Options

The form element may be edited via the **Edit Sidebar**.

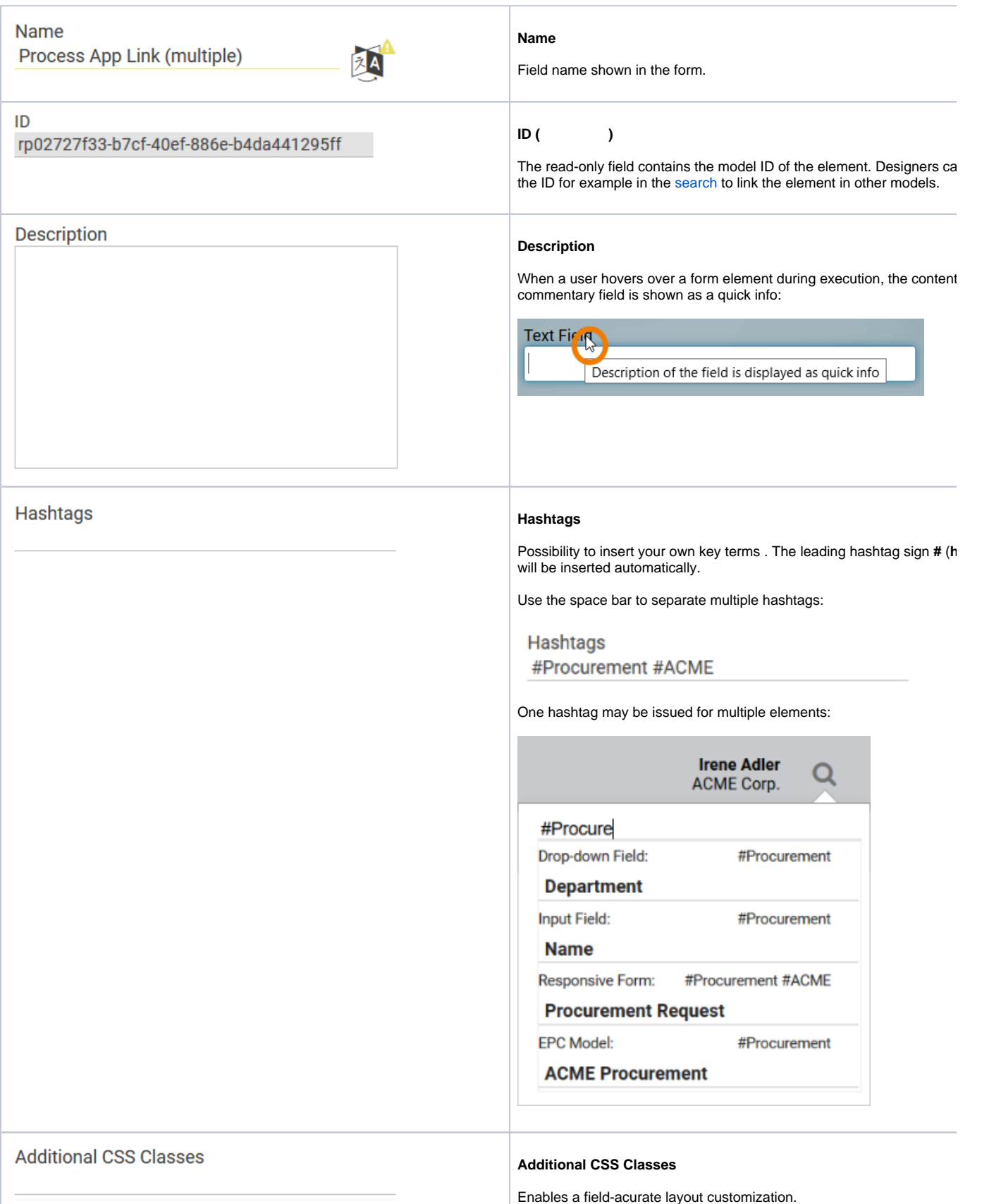

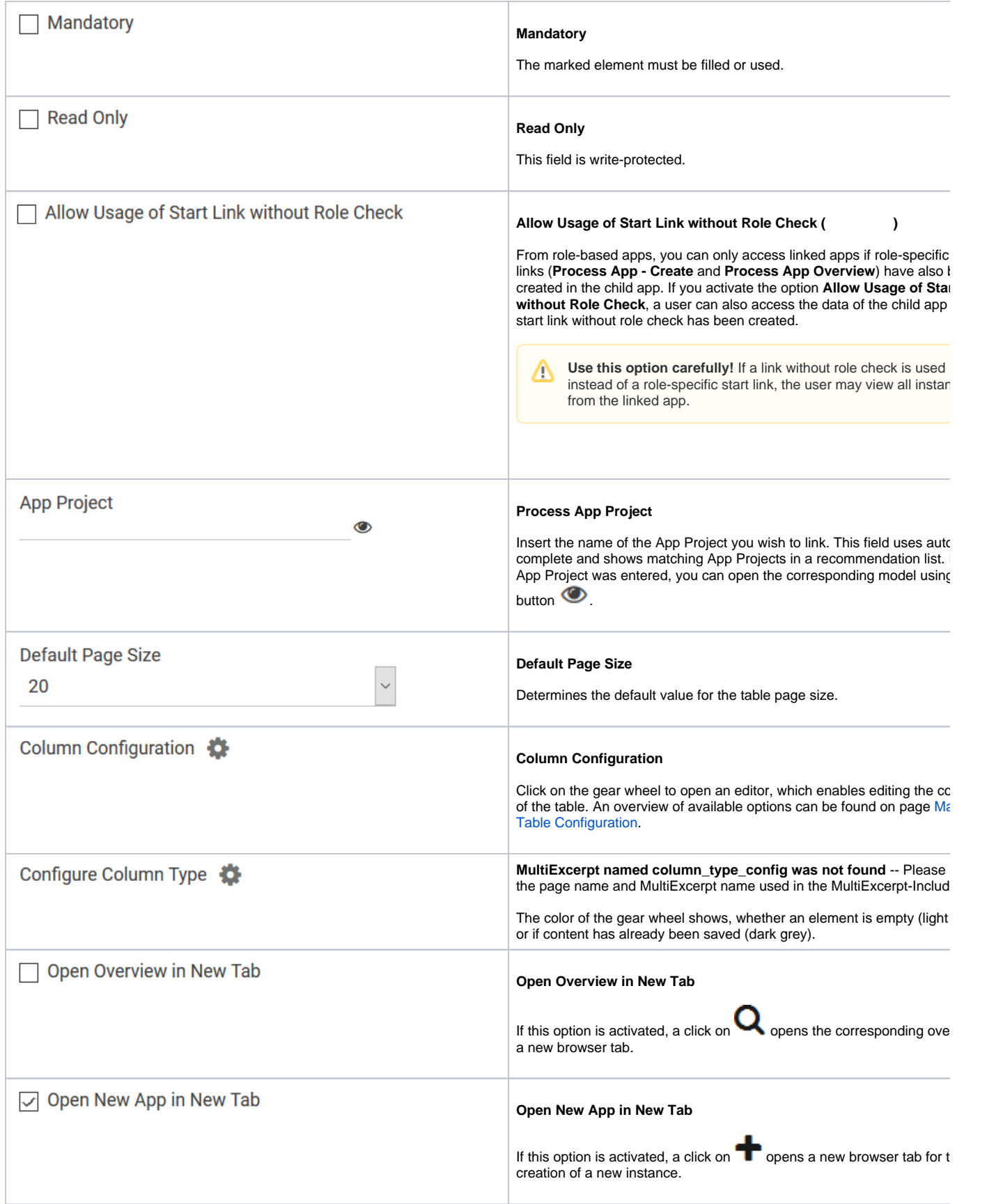

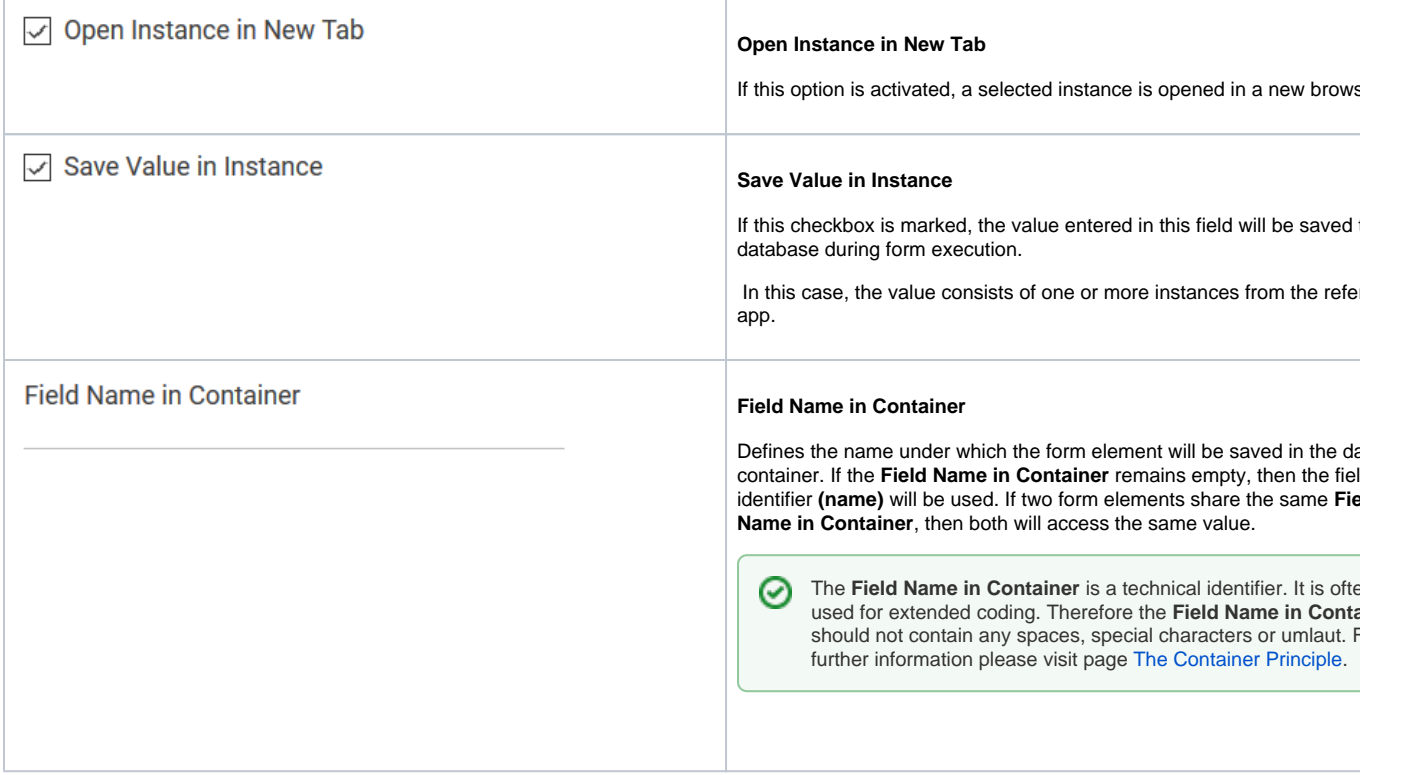